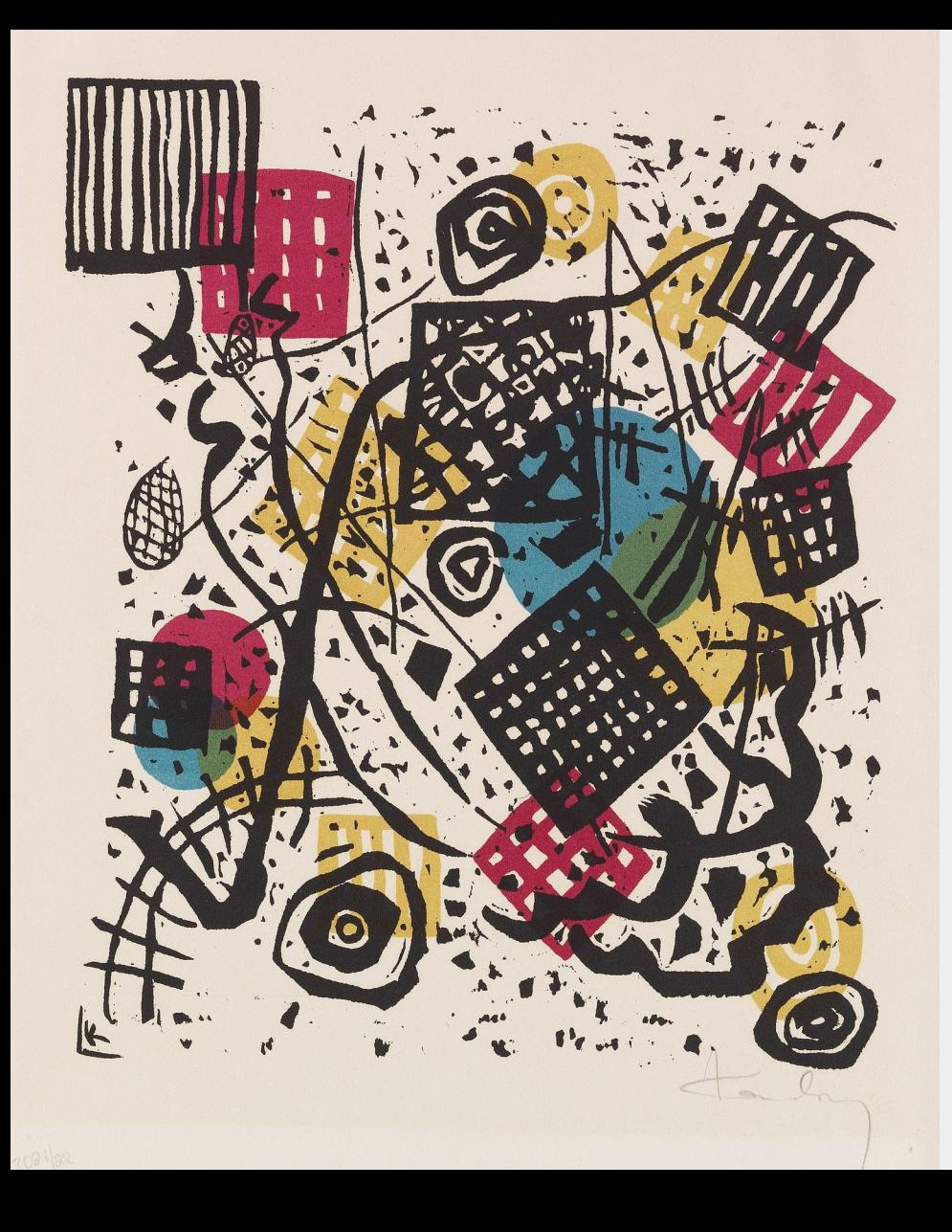

**A consistent spectropolarimetry focused reduction of all archival HARPSpol data (~490 stars, 3000+ datasets)**

**a fun side-project**

# **Alexis Lavail**

Postdoc at IRAP - Toulouse <[astro@lavail.net](mailto:astro@lavail.net)>

Workshop PS2E – LUPM | 2024-03-05 | Sète

*Kleine Welten V*, Wassily Kandinsky, 1922

## **# Spectropolarimeters**

Designed as spectropolarimeter from the start

> **(Neo-)Narval** Télescope Bernard Lyot

**ESPaDOnS**

Canada-France-Hawaii Telescope

#### **SPIRou**

Canada-France-Hawaii Telescope

Designed as spectrograph with polarimetry as add-on

> **HARPSpol** ESO/La Silla 3.6m telescope

**CRIRES+** ESO Very Large Telescope

# **# HARPSpol**

#### **HARPS**

Mounted at ESO 3.6m telescope, La Silla since 2003 R~115000 λ: 378 – 691 nm **HARPSpol** – polarimetric mode for HARPS from 2009 Stokes QUV

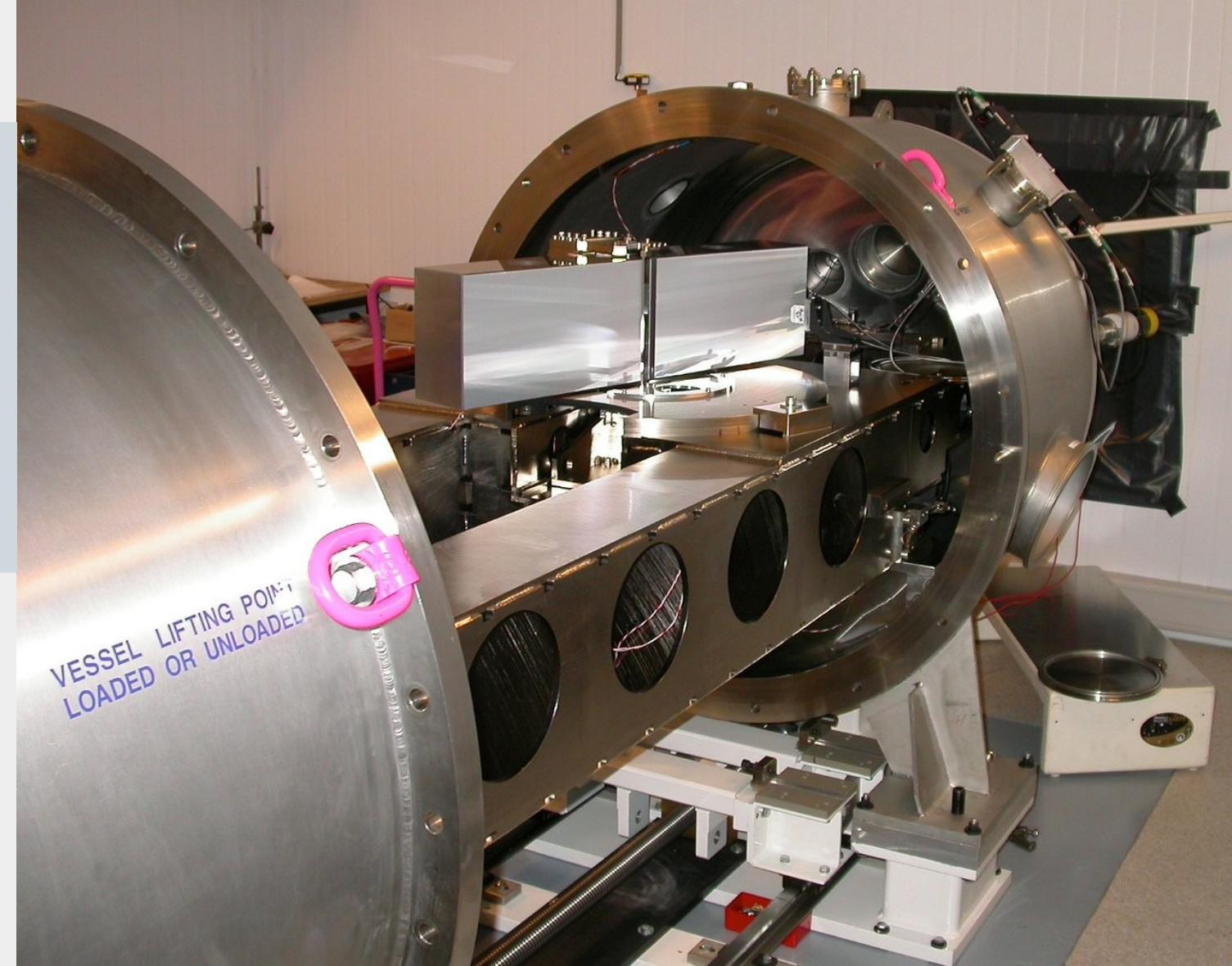

### **> How do people use HARPSpol data for their publications?**

I checked ADS for publication containing keywords like HARPSpol. Found 42 publications, can be sorted into 3 groups:

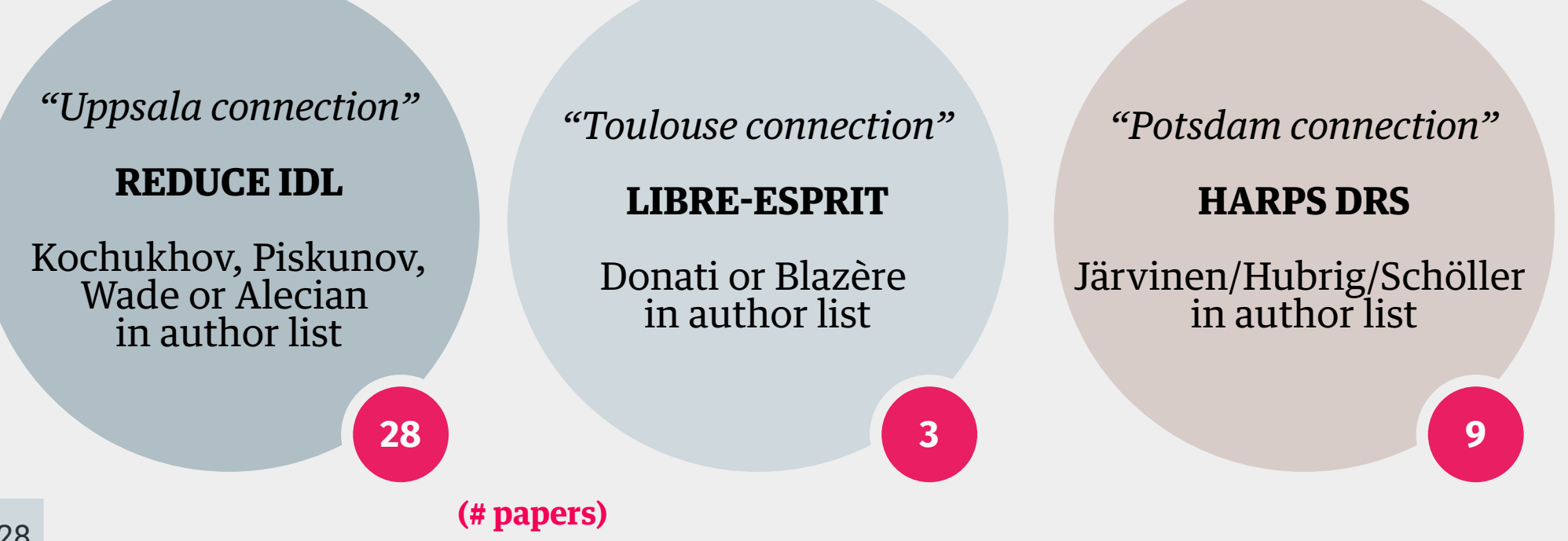

### **> How do people use HARPSpol data for their publications?**

I checked ADS for publication containing keywords like HARPSpol. Found 42 publications, can be sorted into 3 groups:

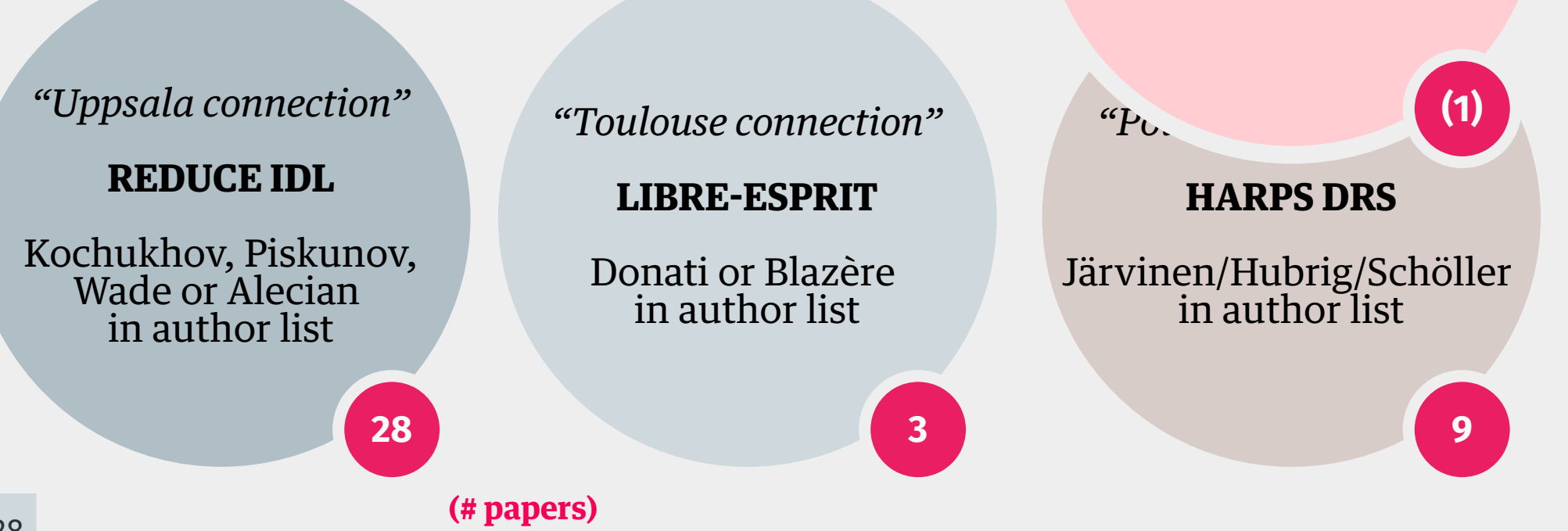

**pyReduce**

**Come on Alexis …**

**There is already a "HARPS-Polarimetry pipeline processed data" archive!** [<http://archive.eso.org/wdb/wdb/eso/repro/form>]

#### **Come on Alexis …**

#### **There is already a "HARPS-Polarimetry pipeline processed data" archive!** [<http://archive.eso.org/wdb/wdb/eso/repro/form>]

### **Selected HARPS eline-processed data Query Form**

Archive HOME ESO HOME FAQ

Since November 2016 all FEROS reprocessed data products are available through the science data products query form.

This archive interface provides access to pipeline-processed HARPS calibration data (since October 2003) and science-polarimetry data products (since October 2010).

Please refer to the HARPS pipeline web page to understand the gualities and limitations of the respective products.

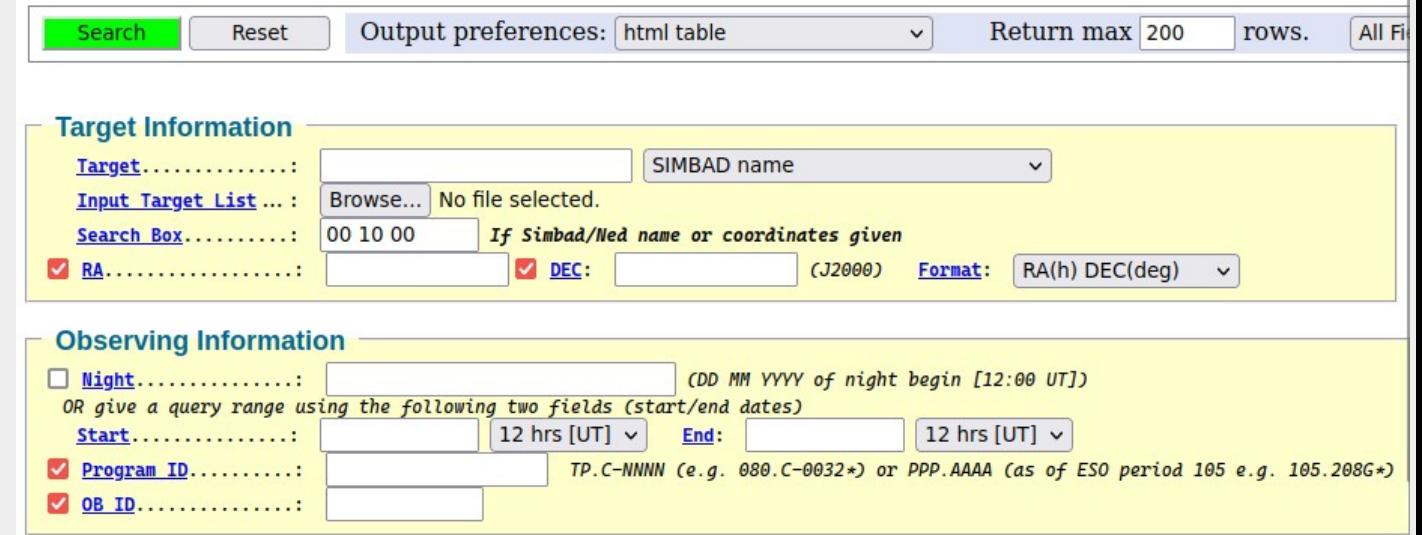

**Come on Alexis …**

**There is already a "HARPS-Polarimetry pipeline processed data" archive!** [<http://archive.eso.org/wdb/wdb/eso/repro/form>]

Why reinventing the wheel?

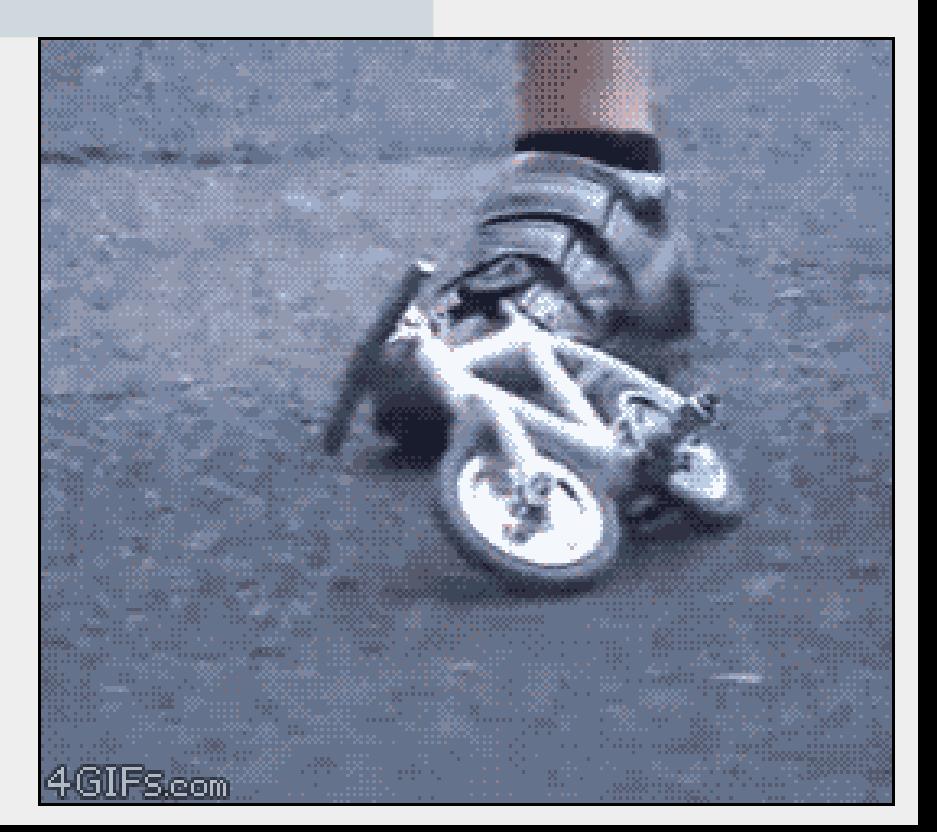

**Come on Alexis …**

**There is already a "HARPS-Polarimetry pipeline processed data" archive!** [<http://archive.eso.org/wdb/wdb/eso/repro/form>]

> **3 years of data are missing** from the reduced data archive (2010-2013)

**Come on Alexis …**

**There is already a "HARPS-Polarimetry pipeline processed data" archive!** [<http://archive.eso.org/wdb/wdb/eso/repro/form>]

> **3 years of data are missing** from the reduced data archive (2010-2013)

> Reduced **data format is complicated** (have not found wavelength solution yet)

**Come on Alexis …**

**There is already a "HARPS-Polarimetry pipeline processed data" archive!** [<http://archive.eso.org/wdb/wdb/eso/repro/form>]

> **3 years of data are missing** from the reduced data archive (2010-2013)

- > Reduced **data format is complicated** (have not found wavelength solution yet)
- > Pipeline **documentation** is **not helpful**

HARPS pipeline manual 3.0.0, 2023-01-31

> *The HARPS instrument produces raw data in 3 different configurations or modes (HARPS, EGGS, and POLARIMETRY). Currently, only the reduction of data taken in HARPS mode is supported by the HARPS pipeline*

**Come on Alexis …**

**There is already a "HARPS-Polarimetry pipeline processed data" archive!** [<http://archive.eso.org/wdb/wdb/eso/repro/form>]

> **3 years of data are missing** from the reduced data archive (2010-2013)

- > Reduced **data format is complicated** (have not found wavelength solution yet)
- > Pipeline **documentation** is **not helpful**
- > Put all reduced data on PolarBase

# **# So … what's the plan?**

1> Download all the science data from the ESO archive.

- 2> Download all the raw calibration files
- 3> Reduce calibrations for each night.
- 4> Reduce science for each dataset
- 5> Package data with metadata and make it available

# **# So … what's the plan?**

- 1> Download all the science data from the ESO archive.
- 2> Download all the raw calibration files
- 3> Reduce calibrations for each night.
- 4> Reduce science for each dataset
- 5> Package data with metadata and make it available
- 6> Enjoy

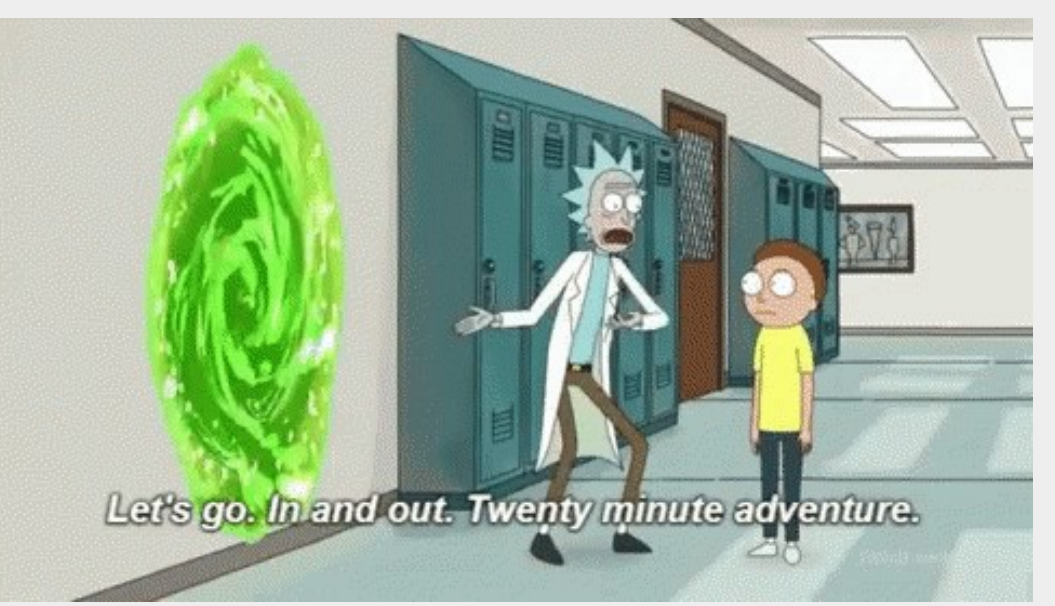

**1> Download all the science data from the ESO archive.**

#### **1> Download all the science data from the ESO archive.**

Quite simple using astroquery.eso

```
from astroquery.eso import Eso # import astroquery Eso package
table = eso.query_main(column_filters= { # query ESO main archive
    'instrument': 'HARPS', # select HARPS instrument
    'dp_cat' : 'SCIENCE', # select SCIENCE data
    'dp_tech' : 'ECHELLE,CIRPOL'}) # select Stokes V data
```
datafiles = eso.retrieve\_data(table['Dataset ID'][:]) *# download everything*

#### **1> Download all the science data from the ESO archive.**

Quite simple using astroquery.eso

```
from astroquery.eso import Eso # import astroquery Eso package
table = eso.query_main(column_filters= { # query ESO main archive
    'instrument': 'HARPS', # select HARPS instrument
   'dp_cat' : 'SCIENCE', # select SCIENCE data
    'dp_tech' : 'ECHELLE,CIRPOL'}) # select Stokes V data
```
datafiles = eso.retrieve\_data(table['Dataset ID'][:]) *# download everything*

End up with 16284 raw science files at ca. 34MB each after quick QC:

- spectropolarimetric sequences should contain multiple of 4 exposures
- removed some very early commissioning data

1> Download all the science data from the ESO archive. Quite simple using astroquery.eso **2> Download all the raw calibration files** (should be as easy as science data right?)

1> Download all the science data from the ESO archive. Quite simple using astroquery.eso **2> Download all the raw calibration files** (should be as easy as science data right?) For each night of HARPSpol observation, run :

from astroquery.eso import Eso *# import astroquery Eso package* table = eso.query\_main(column\_filters= { *# query ESO main archive* 'instrument': 'HARPS', *# select HARPS instrument* 'dp\_cat' : 'CALIB', *# select CALIB data* datafiles = eso.retrieve\_data(table['Dataset ID'][:]) *# download everything*

End up with raw calibration files for 671 nights

### **But**

- calibration procedures and FITS keywords of files change every now and then ...

- 1> Download all the science data from the ESO archive. Quite simple using astroquery.eso
- 2> Download all the raw calibration files (should be as easy as science data right?)
- **3> Reduce calibrations for each night**

### **3> Reduce calibrations for each night**

Using pyReduce : an easy-to-use and flexible Data Reduction System for echelle spectrographs

### <https://github.com/AWehrhahn/PyReduce>

Works for many instruments : different config files for each instrument, core routines stay the same

PyReduce (*Piskunov, Wehrhahn & Marquart 2021*) is an update and port to python of the IDL REDUCE package (*Piskunov & Valenti 2002*).

Runs a serie of standard steps e.g :

bias, flat, orders, scatter, norm\_flat, wavecal

Config files already exist for HARPS !

### **4> Reduce science for each dataset**

Using pyReduce : an easy-to-use and flexible Data Reduction System for echelle spectrographs Runs a serie of standard steps e.g : science

Outputs extracted science spectra.

## **# HARPSpol star sample**

> Many solar-like and massive stars (reflects the large programmes *e.g* MiMeS ?)

> Teff and log*g* are estimated automatically *via* Simbad and Vizier (median value of all catalogue matches).

**Thanks to Frédéric Paletou and Pascal Petit for the python script.**

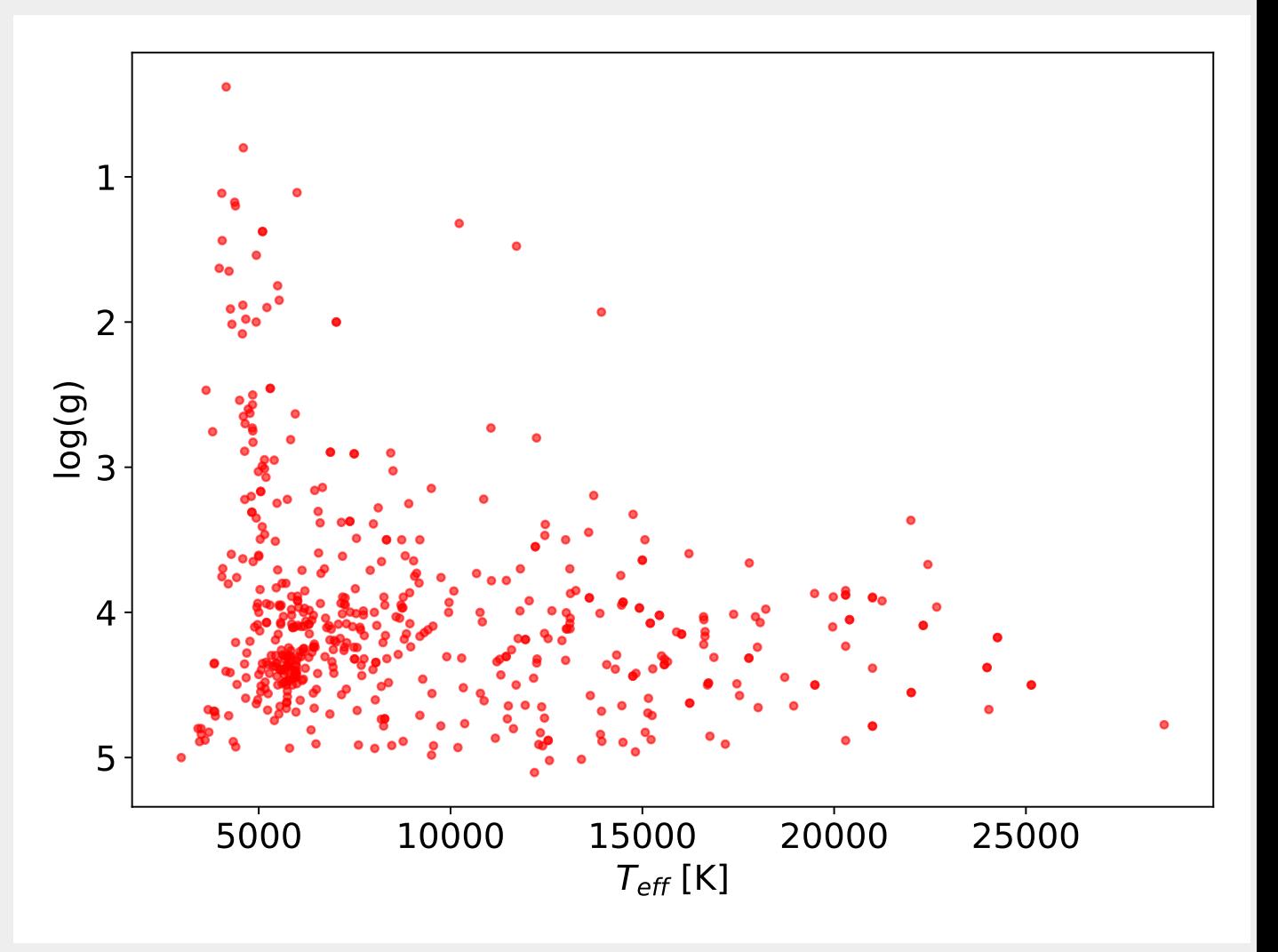

## **# IDL REDUCE vs pyReduce**

HARPSpol observation of Gam Equ | 2012-07-16

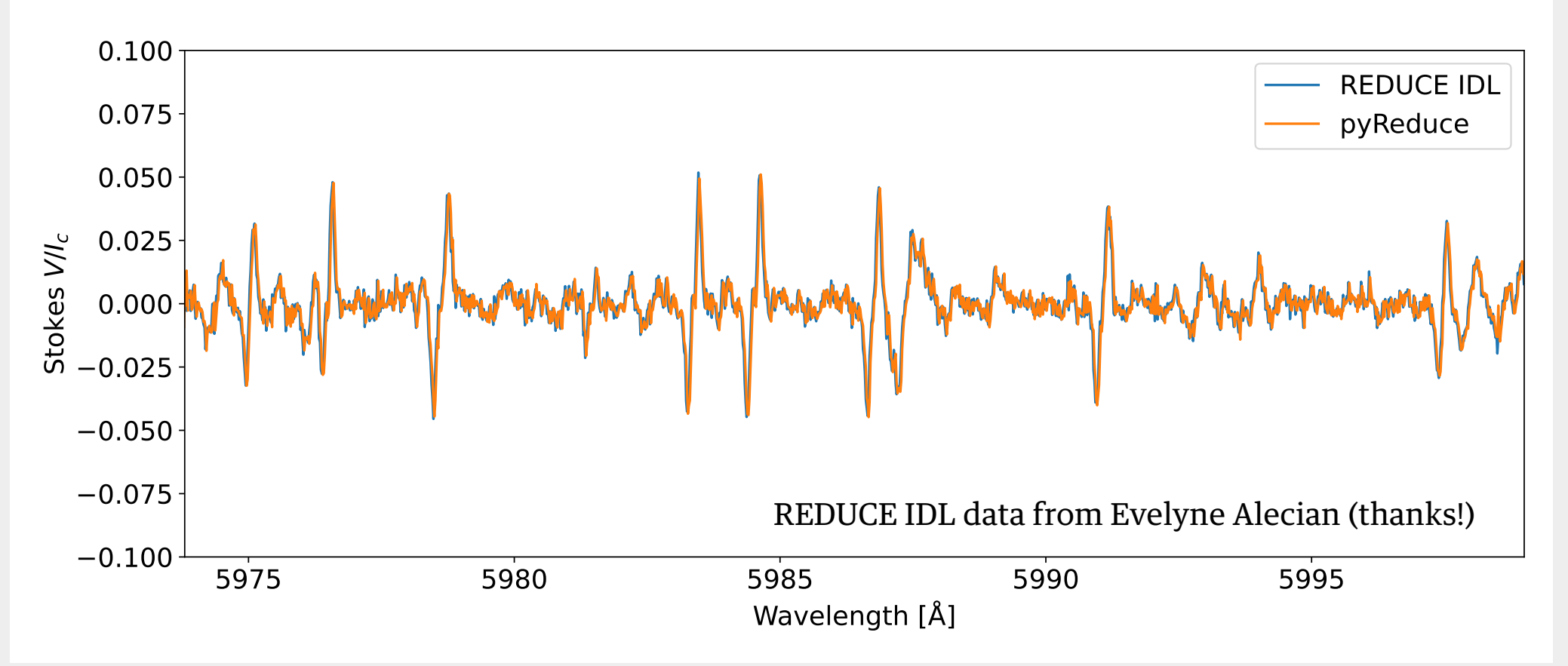

## **# IDL REDUCE vs pyReduce**

HARPSpol observation of Gam Equ | 2012-07-16

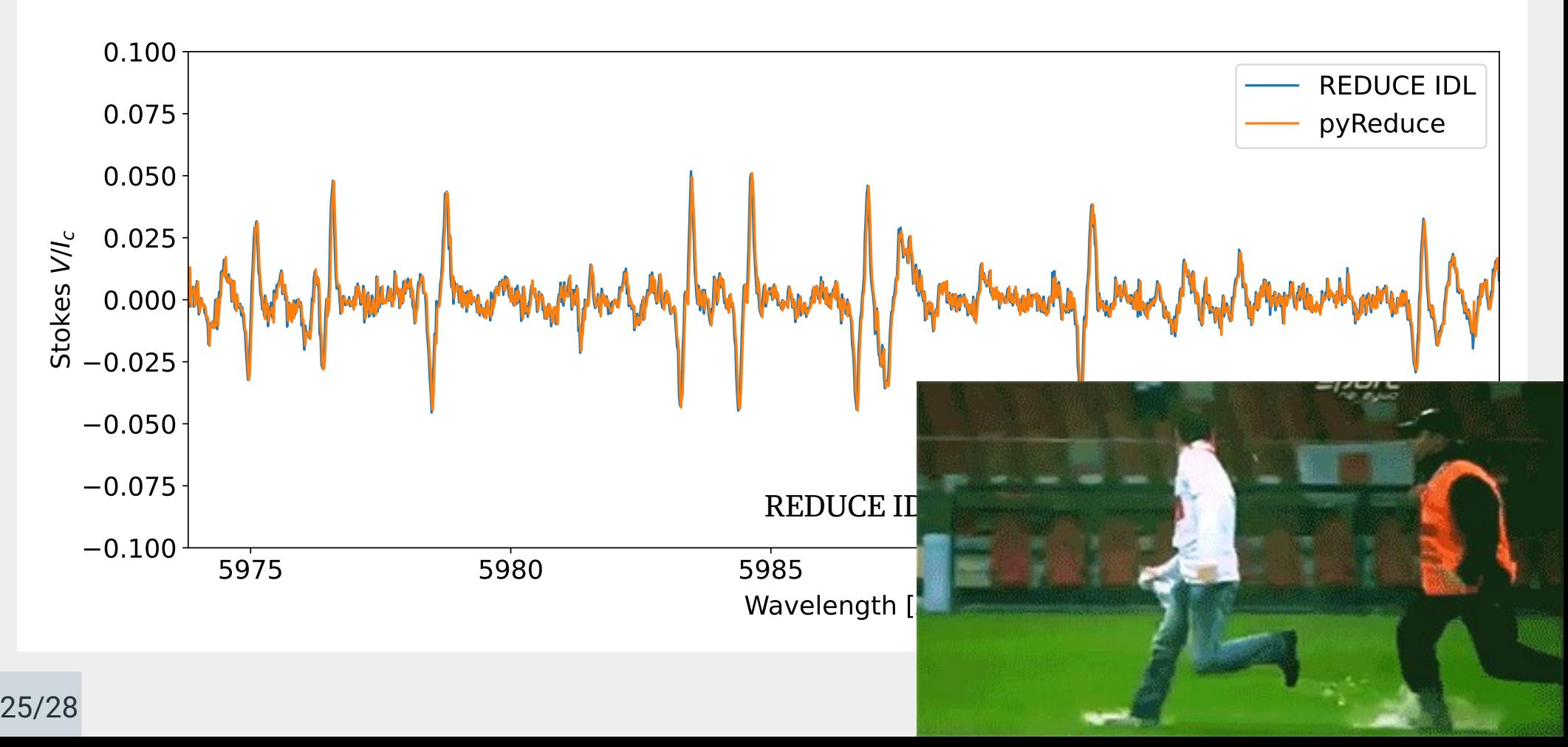

## **# HARPS DRS vs pyReduce**

### HARPSpol observation of HD 96446 | 2016-06-15T23:52:02

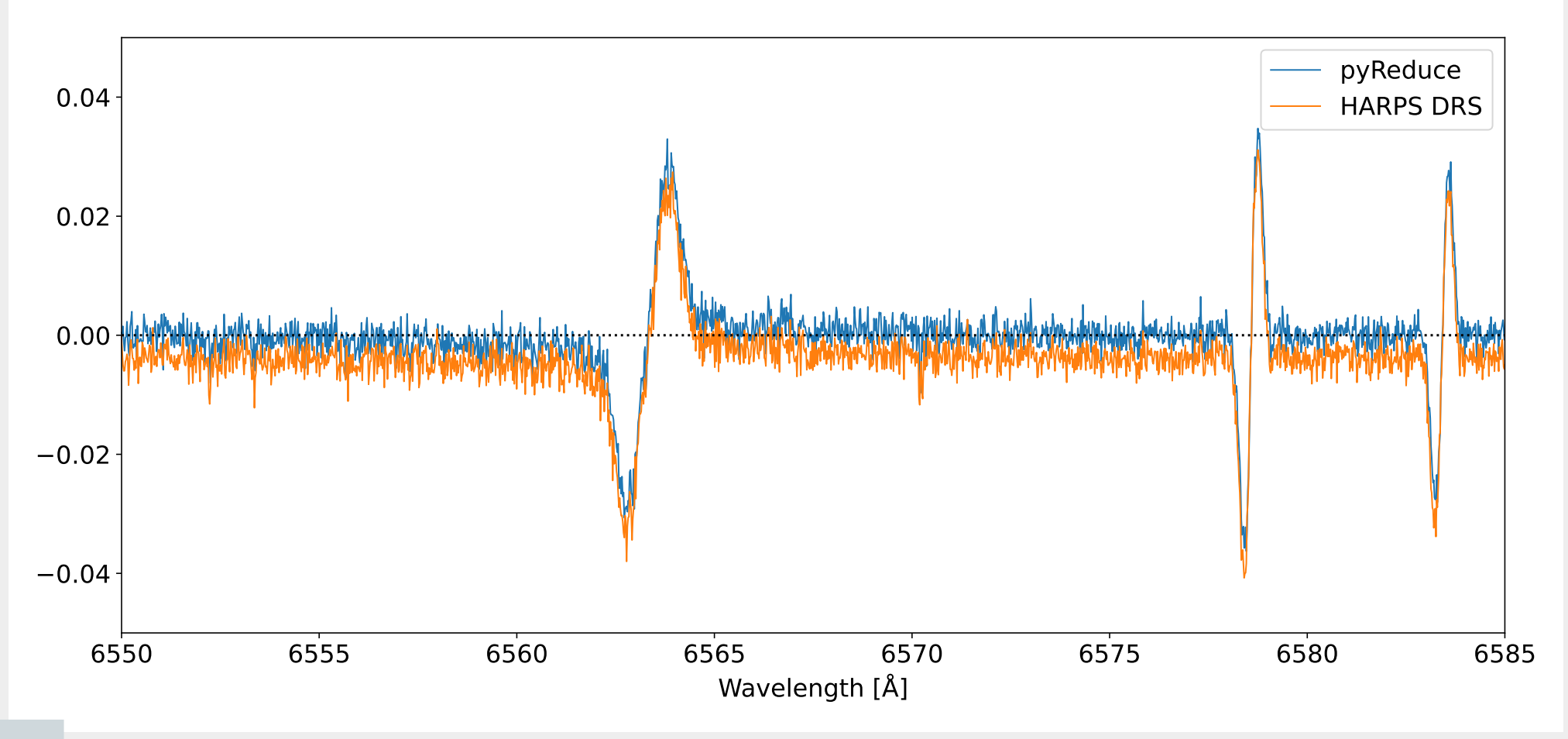

26/28

### **# HARPS DRS vs pyReduce**

#### HARPSpol observation of HD 96446 | 2016-06-15T23:52:02

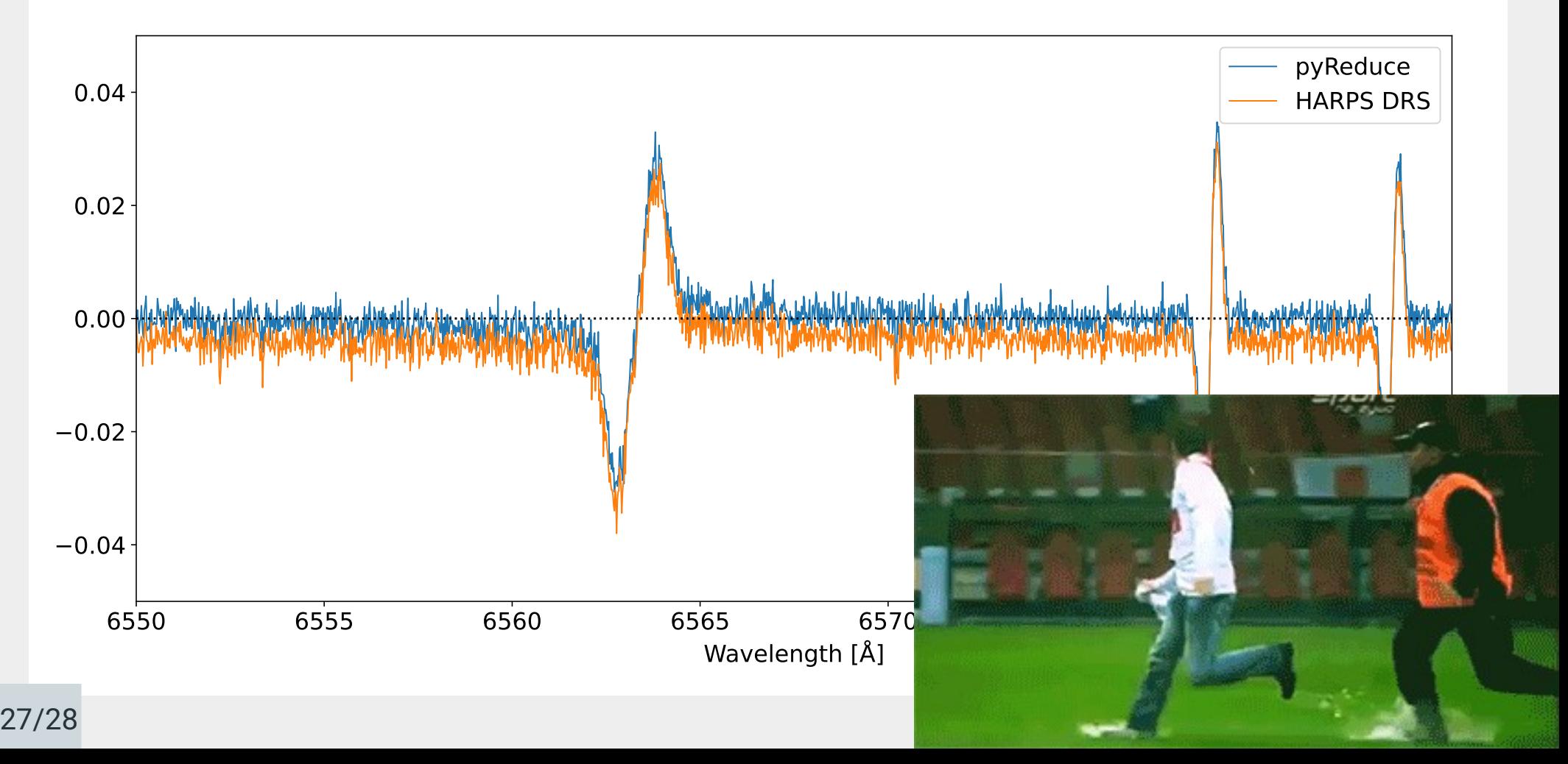

# **# Takeaway points**

> I downloaded **all** public HARPSpol science data in the ESO archive (with calibrations)

> After a quick QC, **reduced all** data using pyReduce : **3000+** polarimetric **datasets** of ~< **490 stars**

> Will make it available online quickly, eventually on PolarBase

#### **HARPS**

Mounted at ESO 3.6m telescope, La Silla since 2003 R~115000 λ: 378 – 691 nm **HARPSpol** – polarimetric mode for HARPS from 2009 Stokes QUV

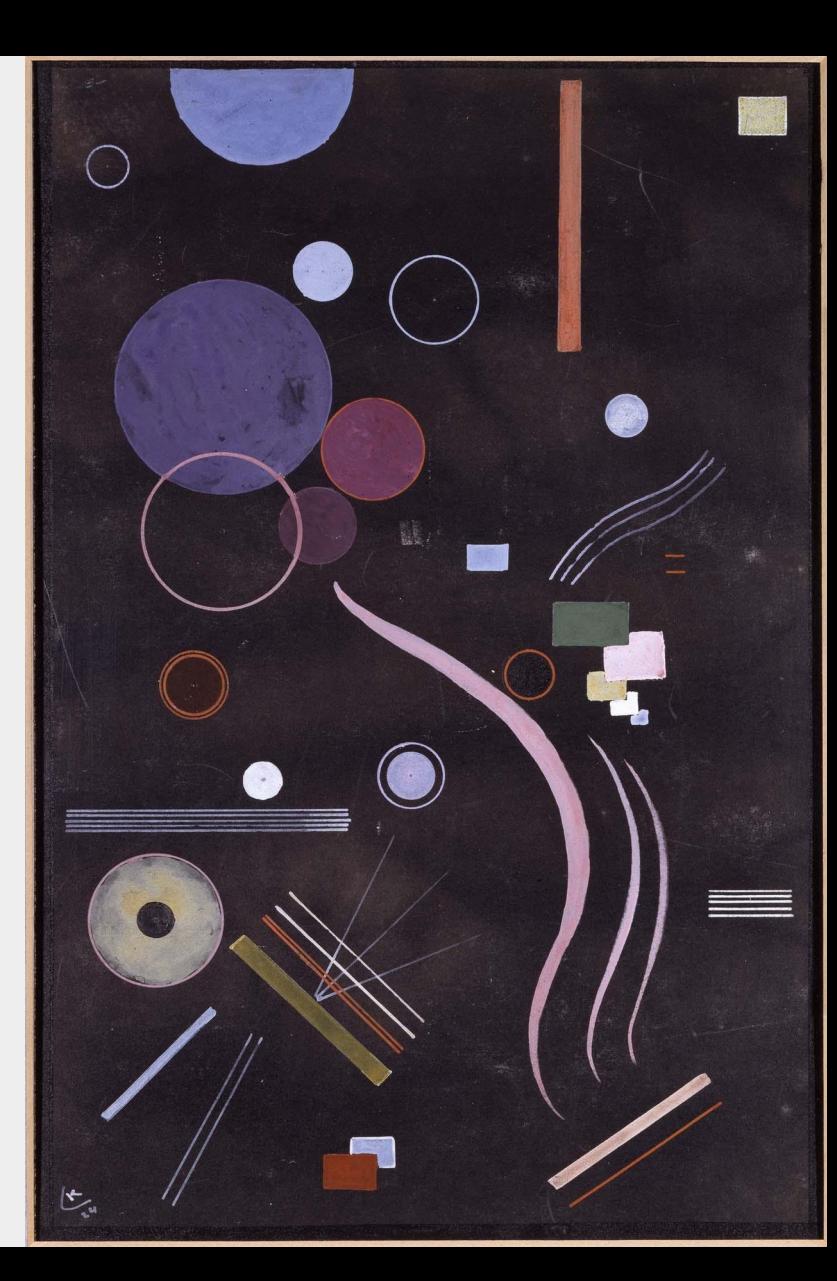